**NetApp NS0-157**

Number: NS0-157 Passing Score: 800 <u>Time Limit</u>: 120 min File Version: 4.0

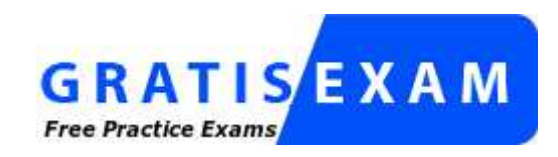

http://www.gratisexam.com/

**NS0-157**

**NetApp Certified Data Administrator, Clustered Data ONTAP**

**Version 4.0**

# **Exam A**

## **QUESTION 1**

A customer wants to use a UTA2 PCIe card in a new FAS8000 system.

Which three steps must be completed before the customer is able to use the ports for Fc access to an FCP switch? (Choose three.)

- A. Use the system hardware unified-connect modify command to change the personality from initiator to target.
- B. Verify the WWPN of the UTA2 so that these can be used in the igroup to map the LUNs for host access.
- C. Verify that the correct SFP+ is installed for FC.
- D. Verify the card's hardware configuration by running the systemhardware unified- connect show command.
- E. Verify that Data ONTAP iSCSI, GIFS, and NFS are licensed on the system.

**Correct Answer:** AD **Section: (none) Explanation**

### **Explanation/Reference:**

# **QUESTION 2**

Which two default SVM roles are available when an SVM is created? (Choose two.)

- A. vsadmin-readonly
- B. root
- C. vsadmin
- D. admin

**Correct Answer:** AC **Section: (none) Explanation**

### **Explanation/Reference:**

Reference: https://library.netapp.com/ecmdocs/ECMP1368701/html/GUID-FFE11F8C-490B- 4D6D-A18E-3488275029C7.html (See the table 1st point and last point).

# **QUESTION 3**

In the storage failover command, what does the bypass-optimization option do?

- A. It takes over the partner node without performing aggregate relocation.
- B. It migrates all logical interfaces during takeover.
- C. It takes over without migrating all logical interfaces.
- D. It takes over the partner node performing aggregate relocation.

**Correct Answer:** A **Section: (none) Explanation**

# **Explanation/Reference:**

Explanation:

Take over the partner node without performing storage failover takeover -bypass- aggregate relocation optimization true

Reference: https://library.netapp.com/ecmdocs/ECMP1367947/html/GUID-4B814447-521D- 43B7-846D-AB4EF86A25A1.html

Which type of upgrade is supported from a single-node FAS2552 to a dual-node cluster with clustered Data ONTAP 8.3 when all 10 GB ports are used for host access?

- A. a disruptive upgrade from a single-node cluster to a dual-node HA cluster
- B. a non-disruptive upgrade of a single-node cluster into a dual-node HA cluster
- C. a single-node cluster upgraded by migration of data to another single-node cluster
- D. a disruptive single-node cluster upgraded to a dual-node HA cluster by adding 10 Gb Ethernet cards

**Correct Answer:** D **Section: (none) Explanation**

**Explanation/Reference:**

# **QUESTION 5**

Which two solutions are valid for clustered Data ONTAP MetroCluster? (Choose two.)

- A. FAS3200 series controllers
- B. FAS2500 series controller
- C. four nodes at each site
- D. two nodes at each site

**Correct Answer:** BD **Section: (none) Explanation**

**Explanation/Reference:**

# **QUESTION 6**

Which type of connectivity is supported when connecting third-party arrays through FlexArray Virtualization for back-end storage to a NetApp cluster?

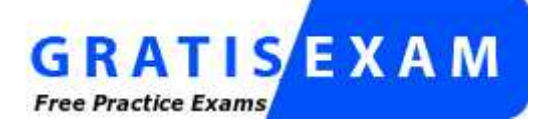

http://www.gratisexam.com/

- A. iSCSI
- B. SAS
- C. FC
- D. Infiniband

**Correct Answer:** C **Section: (none) Explanation**

### **Explanation/Reference:**

### **QUESTION 7**

You have multiple volumes that are exported to a group of hosts within your environment. A new host needs access to the volumes.

Which two actions accomplish this task? (Choose two.)

- A. Mount the new export s from the host.
- B. Create a new SVM.
- C. Create a rule in the export policy on the SVM.
- D. Create a new data LIF on the SVM.

**Correct Answer:** AC **Section: (none) Explanation**

### **Explanation/Reference:**

# **QUESTION 8**

A customer wants to use jumbo frames on an interface group called a0a. Interface group a0a contains ports e0c and e0d. Additionally, the customer is using VLAN tagging for VLANs 510 and 520. VLAN 510 will use jumbo frames but VLAN 520 will not. When the customer tries to enable jumbo frames on a0a-510 the command fails.

What caused the failure?

- A. The MTU size must be set on the broadcast domain to which the ports belong.
- B. The LIF corresponding with VLAN 510 is not configured for jumbo frames.
- C. Ports e0c and e0d have conflicting MTU sizes configured.
- D. Jumbo frames must be enabled from the advanced privilege set.

**Correct Answer:** A **Section: (none) Explanation**

### **Explanation/Reference:**

### **QUESTION 9**

You change the volume junction-path of vol1 from /vol/vol1 to /vol1. NFS clients are unable to connect to the new path/vol1.

Which mirrors need to be updated to solve this problem?

- A. TDP mirrors of the SVM root volume.
- B. XDP mirrors of the SVM root volume
- C. DP mirrors of the SVM root volume
- D. LS mirrors of the SVM root volume

**Correct Answer:** A **Section: (none) Explanation**

### **Explanation/Reference:**

### **QUESTION 10**

You just added a vSphere host to your environment that needs access to the existing NFS datasrtore. The applicable export policy is named VMW, and each host's IP address has been given access.

What should you do to grant the new host access to the NFS datastore?

- A. Create a new volume.
- B. Create a new rule under the VMW export policy.
- C. Create a new SVM.

D. Create a new export policy for the new host.

**Correct Answer:** C **Section: (none) Explanation**

### **Explanation/Reference:**

### **QUESTION 11**

A NetApp cluster is connected to two network switches for resiliency. One of the network switches loses power. Most LIFs on the cluster automatically recover from the switch failure to and are reachable through the network. One LIF used for CIFS access is not reachable through the network until power is restored to the failed switch.

Which two areas should be investigated to determine the problem? (Choose two.)

- A. The protocols allowed on the LIFs.
- B. The LIFs failover-group configuration.
- C. The LIFs home port.
- D. The broadcast domain's member ports.

**Correct Answer:** CD **Section: (none) Explanation**

#### **Explanation/Reference:**

#### **QUESTION 12**

An administrator is attempting to add two FAS8020 nodes to an existing cluster of eight FAS2552 nodes. They are receiving an error when attempting to join the new nodes.

What is causing this error?

- A. The cluster switch connections have been cabled incorrectly.
- B. The disk shelves on one of the new nodes are displaying an error.
- C. The maximum number of nodes is already in the cluster.
- D. The new nodes are running a newer version of clustered Data ONTAP.

**Correct Answer:** B **Section: (none) Explanation**

**Explanation/Reference:**

#### **QUESTION 13**

A user is reporting trouble using a SVM management LIF. You have verified host configuration, network connectivity, and that the LIF responds to pings.

What should you do to continue troubleshooting this problem?

- A. Ensure the SVM management LIF's failover policy is correct.
- B. Ensure the SVM management LIF's administrative status is up.
- C. Ensure the SVM management LIF is on its home port.
- D. Ensure the SVM management LIF's firewall policy is set to management.

**Correct Answer:** A **Section: (none)**

# **Explanation**

# **Explanation/Reference:**

Explanation: You must have prepared the SVM networking for a major upgrade by creating the necessary SVM management LIFs, failover groups, and routes.

Reference: https://library.netapp.com/ecmdocs/ECMP1636041/html/GUID-5B0E96CF-78F8- 40B9-A62D-C5A6E62A53D7.html

# **QUESTION 14**

You notice your indirect I/O performance between nodes in your 4-node cluster is slowing down from prior week. Each node has two 10 GB connections to the cluster interconnect, one to each switch. You are using four out of 12 available ports on each cluster interconnect switch. Your cluster network utilization is over 80%.

What should you do to increase cluster interconnect performance?

- A. Change the SFP+ from 10 Gb to 16 Gb on each node and switch.
- B. Add two more cluster interconnect connections per node.
- C. Add additional ISLs between the two cluster interconnect switches.
- D. Change the cable from TwinAx to optical with SFP+ for better throughput.

**Correct Answer:** B **Section: (none) Explanation**

# **Explanation/Reference:**

# **QUESTION 15**

Which three disk shelf types are supported in clustered Data ONTAP 8.3? (Choose three.)

- A. DS4486
- B. DS14-MK4-FC
- C. DS14-MK2-FC
- D. DS14-MK2-AT
- E. DS14

**Correct Answer:** AD **Section: (none) Explanation**

# **Explanation/Reference:**

Explanation:

Disk shelves supported DS2246 (2U; 24 drives, 2.5" SFF) DS4246 (4U; 24 drives, 3.5" LFF) DS4486 (4U; 48 drives, 3.5" LFF) DS4243 (4U; 24 drives, 3.5" LFF) supported for upgrades only DS14 disk shelves (mk2-AT, mk4) are supported for upgrades only

Reference: http://www.netapp.com/us/products/storage-systems/fas8000/fas8000-tech- specs.aspx (See the table)

# **QUESTION 16**

Your network and storage teams have decided to disable flow control on all host, switch, and NetApp interfaces, both 1 Gb and 10 Gb, to increase performance.

Why does this action increase performance?

- A. It lets the NetApp MTU handle congestion control as needed.
- B. It lets the host-side MTU handle congestion control as needed.
- C. It lets the upper layer protocols handle congestion control as needed.
- D. It lets the lower layer protocols handle congestion control as needed.

#### **Correct Answer:** A **Section: (none) Explanation**

### **Explanation/Reference:**

# **QUESTION 17**

A customer enables Flash Pool with SSD storage pools for an HA pair using a single SSD hot spare. The client has assigned aggregates from only cl-01 to Flash Pool storage pool. One of the SSDs in the storage pool fails and the customer observes that the SSd hot spare did not take the place of the failed drive.

Why did this happen?

- A. The SSD hot spare is owned by cl-02.
- B. cl-01 contains an SSD aggregate.
- C. The minimum spare count option is set to 0.
- D. The SSD storage pool already contained the maximum number of disks.

**Correct Answer:** D **Section: (none) Explanation**

**Explanation/Reference:** Reference: https://library.netapp.com/ecm/ecm\_download\_file/ECMP1636022

# **QUESTION 18**

Which NetApp management tool configures AutoSupport for nodes in a cluster?

- A. OnCommand System Manager
- B. ConfigAdvisor
- C. OnCommand Performance Manager
- D. OnCommand Insight

**Correct Answer:** A **Section: (none) Explanation**

**Explanation/Reference:**

### **QUESTION 19**

What is a NetApp storage system Ethernet port name?

- A. e0/1
- B. g0/1
- C. e0a
- D. eth0

**Correct Answer:** C **Section: (none) Explanation**

# **Explanation/Reference:**

Reference: http://community.netapp.com/t5/OnCommand-Storage-Management-Software- Discussions/ e0M-Management-SP-Port/td-p/18499

You must monitor user login messages on your clustered Data ONTAP storage.

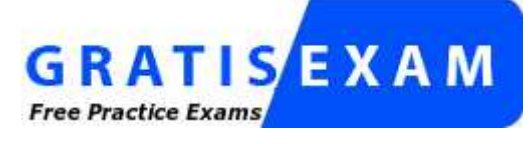

# http://www.gratisexam.com/

Which tool provides a graphical user interface to view "unsuccessful login attempt" messages?

- A. OnCommand System Manager
- B. OnCommand Insight
- C. OnCommand Workflow Automation
- D. OnCommand log Manager

**Correct Answer:** A **Section: (none) Explanation**

**Explanation/Reference:**

### **QUESTION 21**

You have two LIFs homed on the same single-mode interface group. You want to leverage both 10 Gb interfaces as active/active.

What must you do to use both 10 Gb interfaces?

- A. Move one of the LIFs to another node in the cluster.
- B. Delete the interface group, and home each LIF to one port each.
- C. Create another single-mode interface group and move one LIF to it.
- D. Change the ifgrp distribution function from the default IP setting to MAC.

**Correct Answer:** C **Section: (none) Explanation**

**Explanation/Reference:**

### **QUESTION 22**

A customer created a volume with the wrong language code.

What should a customer do to correct this problem?

- A. Delete the volume and create a volume with the correct language code.
- B. Take the volume offline and change the language code.
- C. Change the language code on the volume.
- D. Change the language code on the parent storage virtual machine.

**Correct Answer:** B **Section: (none) Explanation**

**Explanation/Reference:**

**QUESTION 23**

A customer's Linux Oracle database requires a SAN solution with multiple FC connections for path resiliency and performance. The host has been provisioned with two dual-port FC HBAs, and each HBA is connected to each fabric.

Before configuring the storage, what host information should the storage administrator obtain from the customer? (Choose two.)

- A. if the FC HBAs ports are all configured for an active/passive configuration.
- B. the amount of cache memory installed in the host
- C. if the DM-MP with ALUA support is configured on the host
- D. the WWPNs of all the FC ports in the host

**Correct Answer:** BD **Section: (none) Explanation**

**Explanation/Reference:**

### **QUESTION 24**

Your application team needs to test a NAS volume using production data, but you do not have time to copy the data and do not have a disaster recovery site.

In this scenario, which two statements are true when using FlexClone? (Choose two.)

- A. The clone will update automatically when the parent volume is updated.
- B. The clone can be made independent by splitting it from the parent volume.
- C. The clone can be moved to another aggregate keeping space efficiency.
- D. The clone can be cloned again for multi-phase testing.

# **Correct Answer:** B **Section: (none) Explanation**

### **Explanation/Reference:**

Reference: https://books.google.com.pk/books? id=iKvEAgAAQBAJ&pg=PA65&lpg=PA65&dq=The+clone+can+be+made+independent+by+s plitting+it +from+the+parent+volume.&source=bl&ots= eVh1hT4GT&sig=IWPMQFe\_Sgi3PvTcCeuVsBId4k8&hl=en&sa=X&ved=0CCgQ6AEwAmo VChMIx7HGqv3kxgIVS-sUCh3XCwqN#v=onepage&q=The%20clone%20can%20be%20made % 20independent%20by%20splitting%20it%20from%20the%20parent%20volume.&f=false (See the Splitting and Destroying a clone).

### **QUESTION 25**

What is true about a node root volume?

- A. There is a root volume on every node in a cluster.
- B. It is the root of a data SVM's namespace.
- C. You can use vol move to move it to an aggregate on a different node.
- D. It is the most secure place to store critical user data.

**Correct Answer:** C **Section: (none) Explanation**

#### **Explanation/Reference:**

Explanation: Contact technical support if you need to designate a different volume to be the new root volume or move the root volume to another aggregate.

Reference: https://library.netapp.com/ecmdocs/ECMP1196798/html/GUID-A60F4F83-0034- 4DB8-838B-06E9D4BEF9A4.html

At which two levels would you be able to create a SnapMirror policy? (Choose two.)

- A. aggregate
- B. cluster
- C. volume
- D. SVM

**Correct Answer:** AC **Section: (none) Explanation**

### **Explanation/Reference:**

Reference: https://library.netapp.com/ecmdocs/ECMP1610202/html/snapmirror/create.html

# **QUESTION 27**

Which hidden directory points to a Snapshot copy from a NFS client?

- A. %snapshot
- B. .snap
- C. .snapshot
- D. /snapshot

### **Correct Answer:** C **Section: (none) Explanation**

### **Explanation/Reference:**

Explanation: This command rename the hidden .snapshot directory in every directory in the current volume.

Reference: https://support.f5.com/kb/en-us/products/arx/manuals/product/arx-cli-maintenance-6- 3-0/ snapshot.html

### **QUESTION 28**

While reviewing a controller, you find that an aggregate aggr1 made of 6 TB hard-disk drives has two RAID groups, one with 14 disks and the other with eight disks.

Which action caused the RAID groups to be different?

- A. The aggregate was created with the RAID group option set to 2.
- B. The aggregate was created with advanced drive partitioning.
- C. The aggregate was moved from one controller to its partner.
- D. The aggregate was created from the command line using the default configuration.

**Correct Answer:** C **Section: (none) Explanation**

**Explanation/Reference:**

### **QUESTION 29**

What is the speed of the cluster interconnect ports on a FAS2552?

- A. 10 Gb
- B. 1 Gb
- C. 8 Gb
- D. 16 Gb

### **Correct Answer:** B **Section: (none) Explanation**

### **Explanation/Reference:**

### **QUESTION 30**

A customer wants the best performance for their Oracle DB solution. They are willing to configure their high-availability nodes so the load is less than 50% per node, to protect performance during failover. They want to enhance read and write performance.

Which NetApp technology accomplishes this task?

- A. deduplication
- B. thin provisioning
- C. Flash Pool
- D. FlashCache

**Correct Answer:** D **Section: (none) Explanation**

### **Explanation/Reference:**

### **QUESTION 31**

A customer wants different performance characteristics for applications that are using LUNs. They want to control the performance for FCP LUNs.

Which two clustered Data ONTAP features foQoS would you use to accomplish this task? (Choose two.)

- A. setting the policy group for the SVM that is hosting the LUNs for the customer's application
- B. setting the policy group for the volumes that are hosting the LUNs for the customer's applications
- C. setting the policy group for the FCP target ports that are being used for the LUNs
- D. setting the policy group for the igroups mapped to the LUNs that are hosting the customer's applications

**Correct Answer:** AD **Section: (none) Explanation**

### **Explanation/Reference:**

### **QUESTION 32**

What is the minimum version of clustered Data ONTAP that supports shelf hot-remove?

- A. 8.2.1
- B. 7.3.3
- C. 8.0.1
- D. 8.3

**Correct Answer:** A **Section: (none) Explanation**

### **Explanation/Reference:**

Explanation: If your system is running Data ONTAP 8.2.1 or later, you can hot-remove disk shelves--

physically remove disk shelves that have had the aggregates removed from the disk drives--in a clustered Data ONTAP multipath HA configuration with DS14 disk shelves that is up and serving data.

Reference: https://library.netapp.com/ecmdocs/ECMP1367947/html/GUID-2B80FBD2-007D- 4D19-8EB1- 9CCEED211001.html

# **QUESTION 33**

What are two FPolicy methods for applications? (Choose two.)

- A. asynchronous
- B. semi-synchronous
- C. direct
- D. synchronous

**Correct Answer:** AD **Section: (none) Explanation**

### **Explanation/Reference:**

Reference: https://library.netapp.com/ecmdocs/ECMP1196891/html/GUID-CFED10C9-311A- 444C-8684- D7BBAF0BFADC.html

# **QUESTION 34**

When you use the volume snapshot autodelete command, what are three values for the commitment parameter? (Choose three.)

- A. disrupt
- B. volume
- C. snap-reserve
- D. try
- E. destroy

**Correct Answer:** ABE **Section: (none) Explanation**

### **Explanation/Reference:**

Explanation: volume snapshot autodelete modify -vserver vs1 -volume vol1 -enabled true -commitment disrupt -trigger volume -target-free-space 25 -destroy-list lun\_clone,file\_clone

Volume modify successful on volume:vol1

Reference: https://library.netapp.com/ecmdocs/ECMP1636035/html/GUID-EF8C9766-F28E- 4EE3-80AD-C9B98DC28EED.html

### **QUESTION 35**

A customer wants to retire a broadcast domain called bcast1 from the cluster. All network ports and data LIFs previously using bcast1 have been moved to another broadcast domain. When the administrator attempts to delete the broadcast domain, the deletion fails.

What is causing the problem?

A. The IPspace, that the broadcast domain uses, still exists.

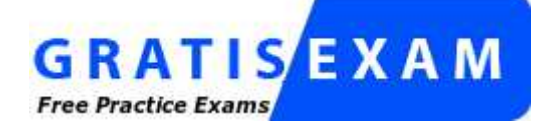

http://www.gratisexam.com/

- B. The cluster ports are using the bcast1 broadcast domain.
- C. There are still subnets associated with the broadcast domain.
- D. The SVM has not been deleted.

**Correct Answer:** A **Section: (none) Explanation**

**Explanation/Reference:**

# **QUESTION 36**

When using SnapRestore, which two statements are true? (Choose two.)

- A. A single file can be restored.
- B. Performing a volume level restore from a Snapshot copy may delete other Snapshots.
- C. Individual LUNs cannot be restored.
- D. Before restoring a volume it must be taken offline.

**Correct Answer:** BD **Section: (none) Explanation**

**Explanation/Reference:**

# **QUESTION 37**

Why would you use NetApp Snapshots?

- A. for data protection
- B. to increase performance
- C. for network resiliency
- D. for storage failover

**Correct Answer:** A **Section: (none) Explanation**

**Explanation/Reference:**

### **QUESTION 38**

An administrator enabled the iSCSI protocol on an SVM and created a LUN for a Windows 2012 server. When the administrator uses Windows Disk Management, the LUN cannot be found.

Which two statements describe how to solve this problem? (Choose two.)

- A. Create an igroup and add the iSCSI IQN and then map it to the LUN.
- B. Configure the iSCSI service on the Windows 2012 server.
- C. Disable the ALUA support for the igroup that is mapped to the LUN.
- D. Create an igroup and add the WWPN and then map it to the LUN.

**Correct Answer:** BC **Section: (none) Explanation**

**Explanation/Reference:**

**QUESTION 39**

You create a 1000 GB volume with space-guarantee set to none and fractional-reserve set to 0. In that volume you create a 400 GB LUN with space-reserve enabled.

How much space is available in the volume before data is written to the LUN?

- A. 400 GB
- B. 0 GB
- C. 600 GB
- D. 1000 GB

**Correct Answer:** B **Section: (none) Explanation**

#### **Explanation/Reference:**

Reference: https://books.google.com.pk/books? id=OfDHAgAAQBAJ&pg=PA65&lpg=PA65&dq=space+is+available+in+the+volume+before+ data+is +written+to+the+LUN&source=bl&ots=tlFEaQk8bV&sig=zCm0wVJZDbtpI1I0Jadwuzr D0Lw&hl=en&sa=X&ved=0CCoQ6AEwA2oVChMIqtbxPfmxgIVwbYUCh3h7wP2#v=onepage&q=space%20is%20available%20in%20the%20volume %20before %20data%20is%20written%20to%20the%20LUN&f=false

## **QUESTION 40**

A customer has two SVMs joined to separate Active Directory domains. SVM1 is joined to domain AD1 and SVM2 is joined to domain AD2. The administrator enables Active Directory access to allow certain domain users access to the cluster using their Active Directory credentials. After enabling, some users report the inability to log into the cluster using their Active Directory credentials.

What are three reasons this happened? (Choose three.)

- A. The user account belongs to the domain that is not used for cluster access authentication.
- B. The cluster time is off by two minutes from the Active Directory time server.
- C. The authentication tunnel was deleted and access sessions were disconnected.
- D. The Active Directory user account is not added to the cluster as a user.
- E. The user is not a member of an Active Directory group that is allowed access to the cluster.

**Correct Answer:** ADE **Section: (none) Explanation**

**Explanation/Reference:**

### **QUESTION 41**

A customer wants to use Storage Efficiency features on volumes used for backup/archive data. The customer is not concerned with performance degradation and is only concerned about storage efficiency.

Which three Storage Efficiency features should be turned on to meet these needs? (Choose three.)

- A. deduplication
- B. post compression
- C. storage QoS
- D. inline compression
- E. SyncMirror

**Correct Answer:** ACE **Section: (none) Explanation**

**Explanation/Reference:**

Which two methods would be used to change root-data partitioning on an FAS2500? (Choose two.)

- A. OnCommand System Manager
- B. command line interface
- C. System Setup
- D. OnCommand Unified Manager

**Correct Answer:** AC **Section: (none) Explanation**

**Explanation/Reference:**

# **QUESTION 43**

A customer has LUNs that are being accessed through iSCSI. The applications have experienced increased LUN latency over the last couple of days.

Which two components should you review to determine what caused the rise in latency? (Choose two.)

- A. node CPU utilization
- B. FC switch performance
- C. Ethernet network performance
- D. cluster management switch performance

**Correct Answer:** BC **Section: (none) Explanation**

**Explanation/Reference:**

### **QUESTION 44**

An administrator creates an account for a new user, and wants this user to have limited capabilities accessing SSH. The administrator defined the account, but the user still has full control.

Which two settings would the administrator use to correct this problem? (Choose two.)

- A. the user account settings in OnCommand system Manager
- B. the user account settings of the admin account
- C. the user account settings in Windows Active Directory Users and Computers
- D. the user account settings in the clustershell

**Correct Answer:** CD **Section: (none) Explanation**

**Explanation/Reference:**

### **QUESTION 45**

Node cl-02 needs to fail over for scheduled maintenance. The node has NAS LIFs on it. The failover needs to be non-disruptive to the NAS clients.

Which command accomplishes this task?

A. system node halt ofnode cl 02 inhibit true

- B. system node reboot ofnode cl 02 inhibittakeover true
- C. storage failover takeover ofnode cl 02 bypass optimization true
- D. storage failover takeover ofnode cl 02

#### **Correct Answer:** C **Section: (none) Explanation**

#### **Explanation/Reference:**

Explanation: The aggregate relocation can be avoided during this takeover instance by using the -bypassoptimization parameter with the storage failover takeover command. To bypass aggregate relocation during all future planned takeovers, set the -bypass-takeover-optimization parameter of the storage failover modify command to true.

Reference: http://www-01.ibm.com/support/docview.wss?uid=ssg1S7004761&aid=1

### **QUESTION 46**

You create an SVM named svm7. Its DNS name is ntap7. In svm7, you create a volume named vol1 with a junction path of /users.

An NFS client would mount the root of vol1 using which path?

- A. svm7:/users
- B. ntap7:/users
- C. ntap7:/vol1
- D. svm7:/vol1

**Correct Answer:** A **Section: (none) Explanation**

#### **Explanation/Reference:**

#### **QUESTION 47**

You set up a SnapMirror relationship between two clusters and start the SnapMirror initialization. The transfer starts without error and begins replicating data. Before the initialization completes, a network failure occurs and the transfer fails to finish. Once the network failure is corrected, you attempt to initialize the transfer again, but receive the following error:

Volume rep\_vol01 is restricted

Which step should you perform before attempting re-initialization?

- A. Change the state of the destination volume to online.
- B. Delete all Snapshot copies on the destination volume.
- C. Change the state of the destination volume to offline.
- D. Delete all data in the destination volume.

**Correct Answer:** B **Section: (none) Explanation**

### **Explanation/Reference:**

#### **QUESTION 48**

An unexpected network outage has occurred and you have lost access to an NFS share inside an SVM on your cluster.

What is causing the problem?

- A. The broadcast domain does not have a failover policy defined.
- B. The MTU setting for the port is incorrect.
- C. The failover group does not have the proper targets defined.
- D. The current port is already hosting a LIF.

**Correct Answer:** A **Section: (none) Explanation**

# **Explanation/Reference:**

# **QUESTION 49**

You have a cluster with a node running root data partitioning and need to grow the aggregate for additional data volumes.

What is NetApp's best practice for increasing the aggregate size to optimize performance?

- A. Add 16 disks to the aggregate.
- B. Create a new aggregate and migrate all data with vol move.
- C. Add two disks to an existing RAID group.
- D. Add a complete RAID group at a time.

### **Correct Answer:** D **Section: (none) Explanation**

### **Explanation/Reference:**

Explanation: best practices when you add storage to an aggregate optimizes aggregate performance:

Add a complete RAID group at a time.

Reference: https://library.netapp.com/ecmdocs/ECMP1368859/html/GUID-93C8D102-9666- 46AF-8350- 03EFF8A6A68B.html

# **QUESTION 50**

The cluster ha modify configured true command will trigger which two actions? (Choose two.)

- A. The ability for the nodes in an HA pair to execute an auto-giveback.
- B. The ability for the hosts connected to a node to failover to another HA pair.
- C. The storage can failover from one node to the other.
- D. SVM failover from any node in the cluster to any other node.

**Correct Answer:** BC **Section: (none) Explanation**

### **Explanation/Reference:**

### **QUESTION 51**

Which two backup engines are supported within clustered Data ONTAP? (Choose two.)

- A. SMT ape
- B. dump
- C. tape
- D. xcopy

**Correct Answer:** BC **Section: (none) Explanation**

**Explanation/Reference:** Reference: https://library.netapp.com/ecm/ecm\_download\_file/ECMP1196874

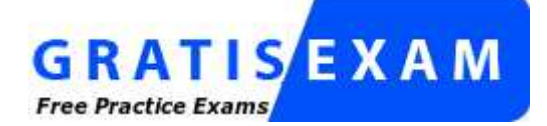

http://www.gratisexam.com/